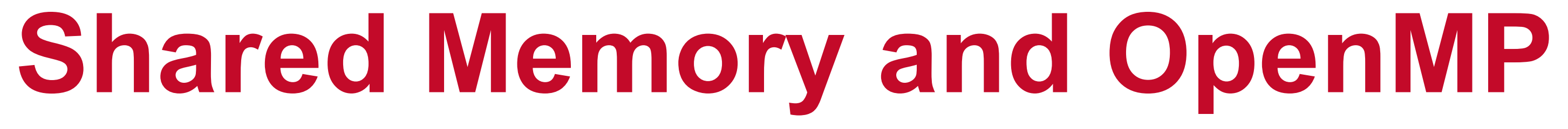

### **Alan Sussman, Department of Computer Science**

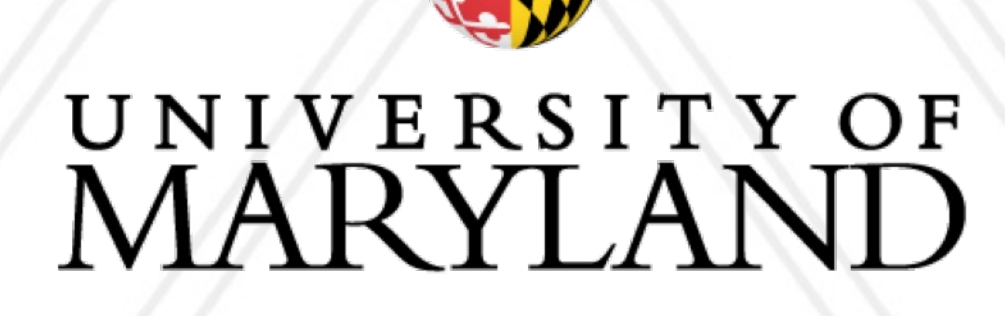

M

### **Introduction to Parallel Computing (CMSC416)**

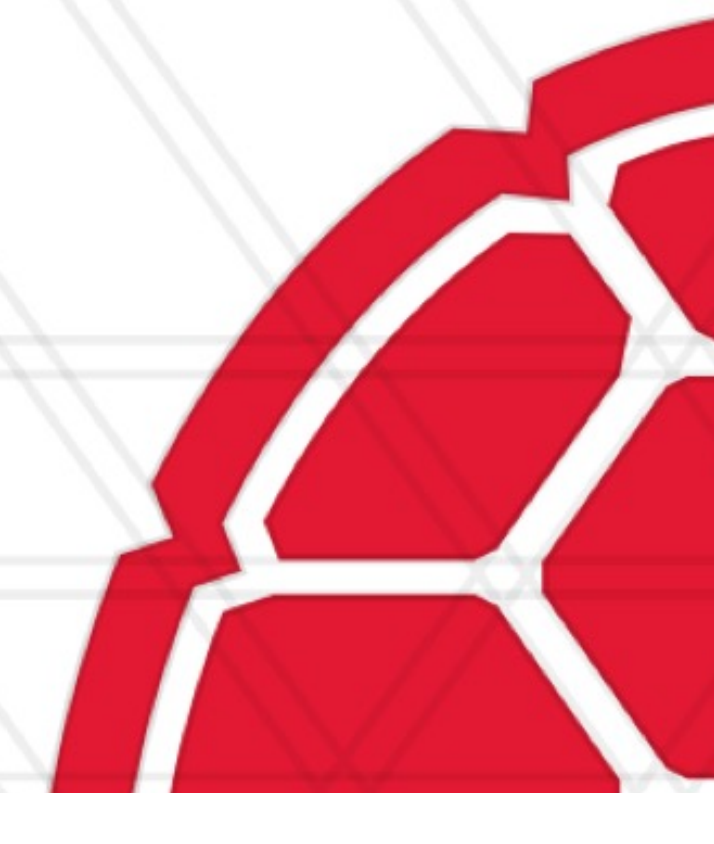

### **Announcements**

### • Assignment I is due on: March 7, 11:59 pm ET

- Good-faith attempt of each assignment is required
- Questions?
- Quiz I was due today, Feb. 23, at IIAM
	- You should be able to see your score, and correct answers, in ELMS
	- Questions?

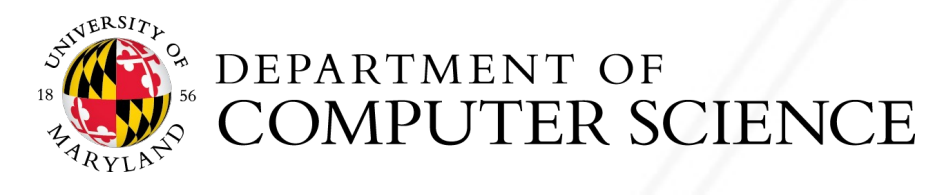

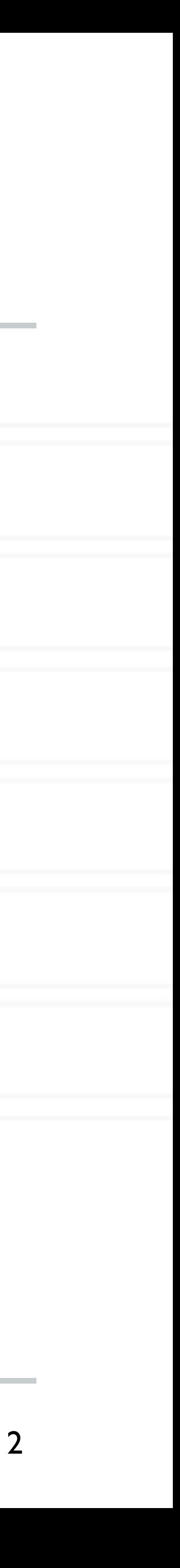

## **Shared memory programming**

- All entities (threads) have access to the entire address space
- Threads "communicate" or exchange data by sharing variables
- User has to manage data conflicts

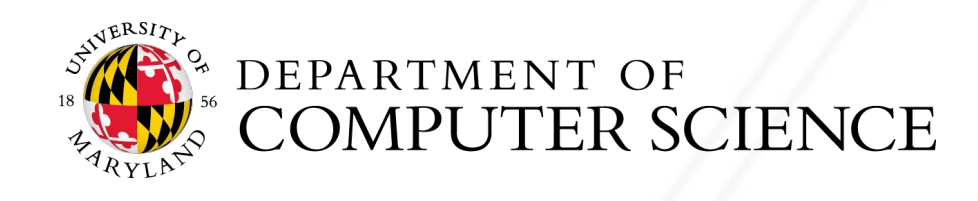

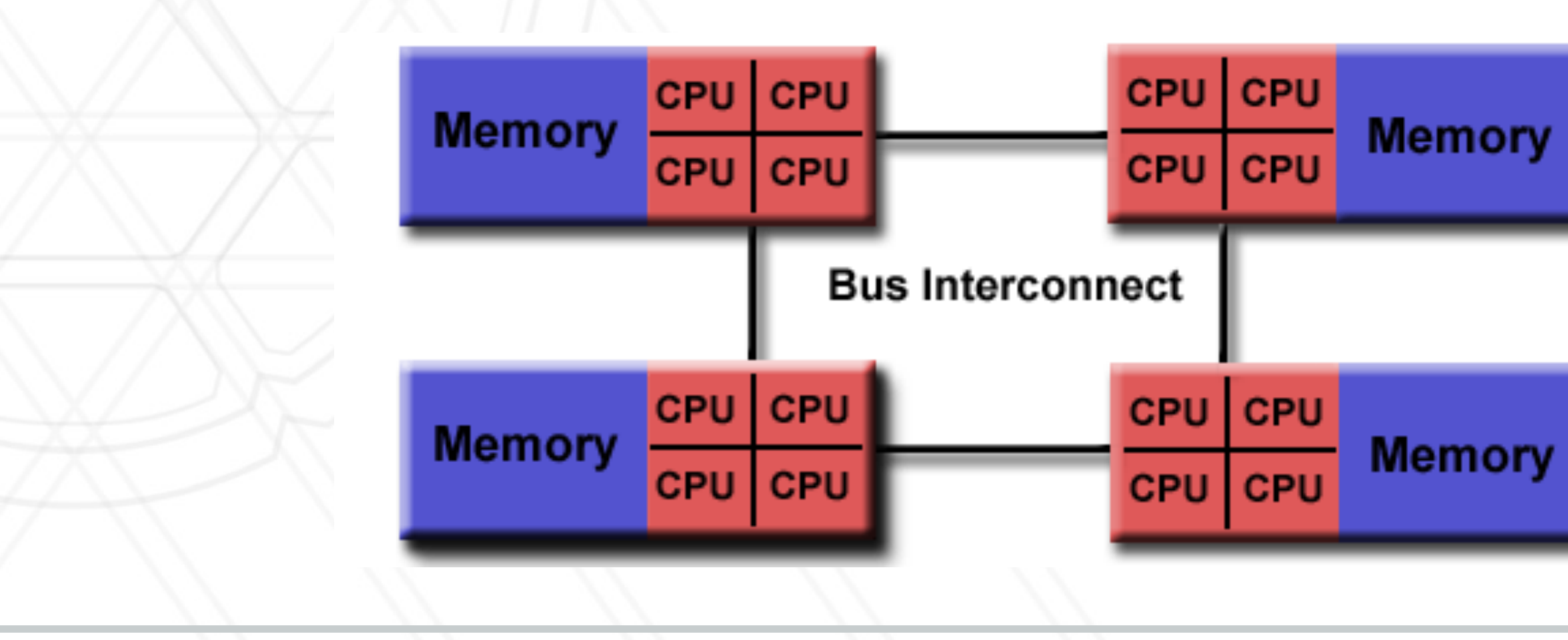

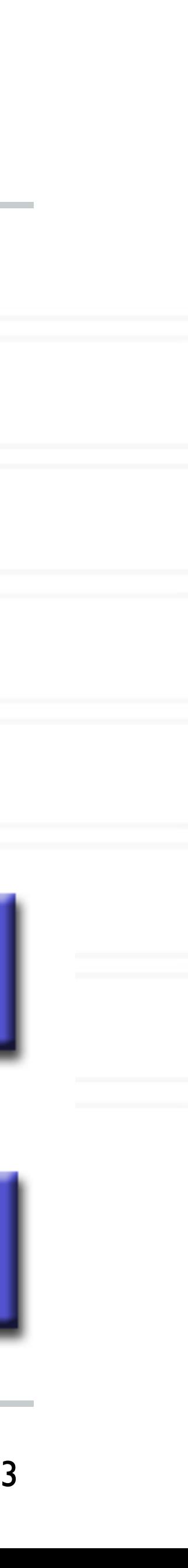

## **OpenMP**

- OpenMP is an example of a shared memory programming model
- Provides on-node parallelization
- Meant for certain kinds of programs/computational kernels
	- Ones that use arrays and loops
- 

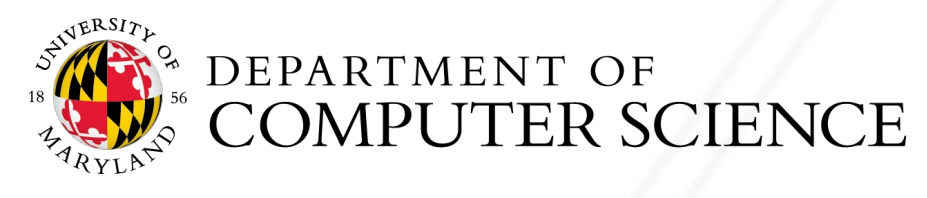

• Potentially easy to implement an application in parallel with small code changes

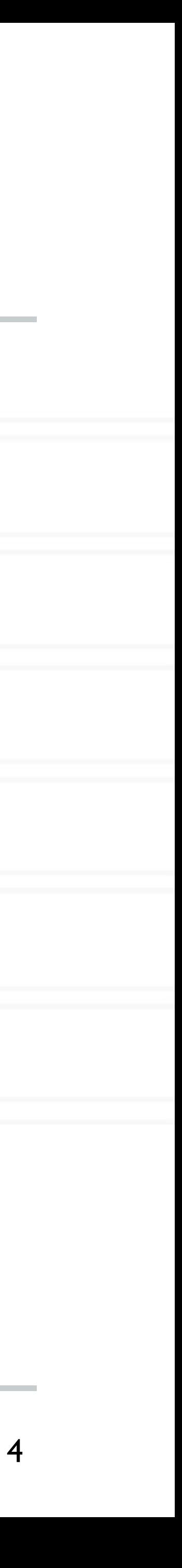

## **OpenMP**

- code
- in the code and how to parallelize them
- Compiler converts code to multi-threaded code
- Fork/join model of parallelism

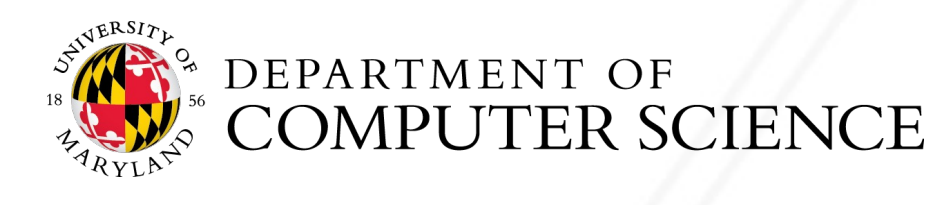

### • OpenMP is a language extension and library that enables parallelizing C/C++/Fortran

• Programmer uses compiler directives and library routines to indicate parallel regions

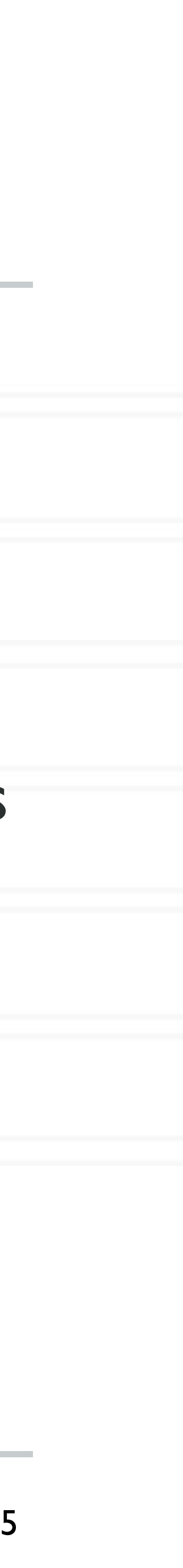

# • Single flow of control Master thread spawns v **Parallel Task I**  $\overline{A}$ **Master Thread** B

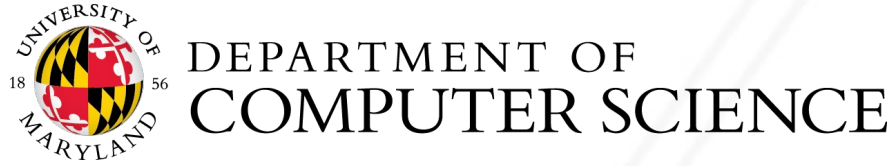

- Unintended sharing of variables can lead to race conditions
- Race condition: program outcome depends on the scheduling order of threads
	- Defined as one or more threads accessing a memory location with at least one of them performing a write, and without proper synchronization
- How can we prevent data races?
	- Use synchronization
	- Change how data is stored

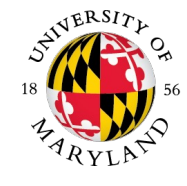

### **Race conditions when threads interact**

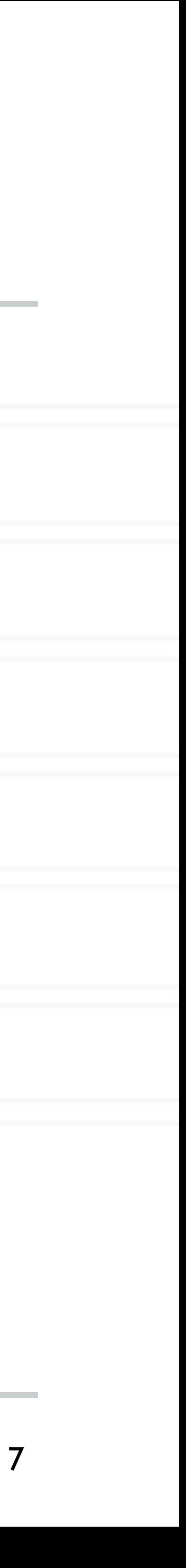

## **OpenMP pragmas**

- Pragma: a compiler directive in C or C++
- Mechanism to communicate with the compiler
- Compiler may ignore pragmas

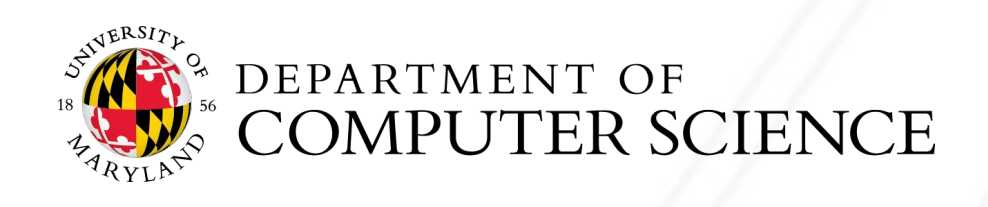

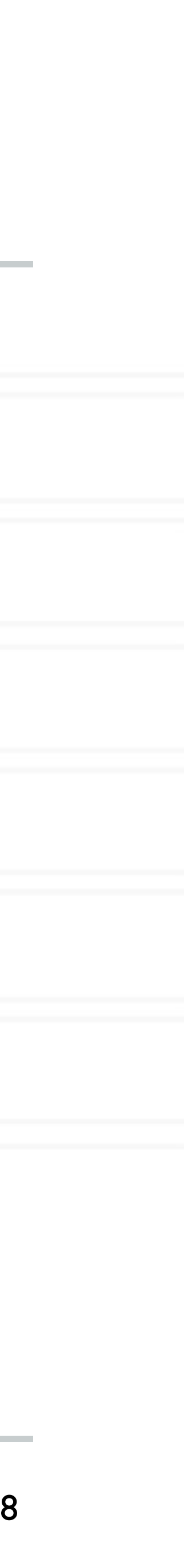

### #pragma omp construct [clause [clause] ... ]

- Compiling: gcc -fopenmp hello.c -o hello
- Setting number of threads:

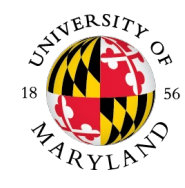

## **Hello World in OpenMP**

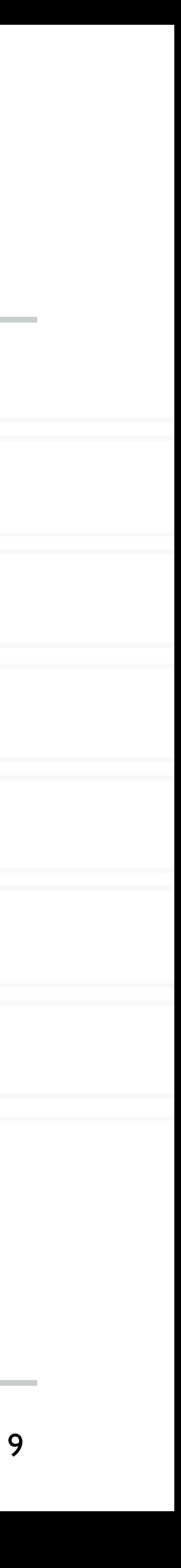

```
#include <stdio.h>
#include <omp.h>
```

```
int main(void)
{
    #pragma omp parallel
    printf("Hello, world.\n");
    return 0;
}
```
### export OMP\_NUM\_THREADS=2

### **Parallel for**

parallel

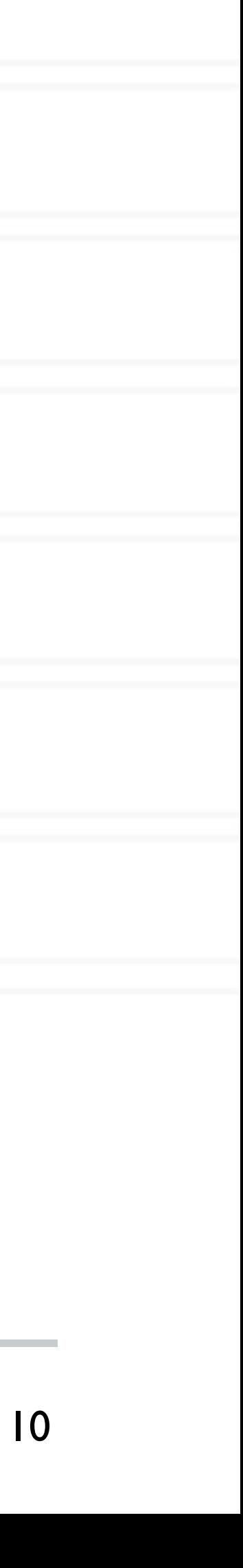

```
#pragma omp parallel for [clause [clause] ... ]
    ...
    do work
    ...
}
```
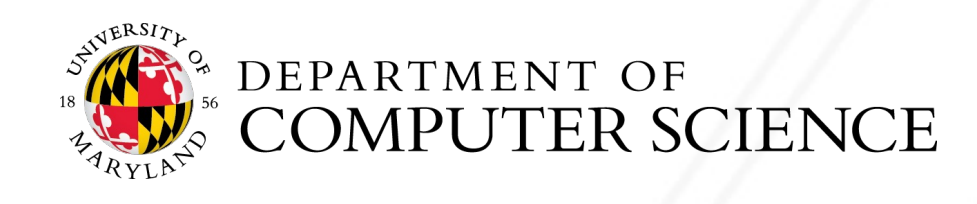

### • Directs the compiler that the immediately following for loop should be executed in

### for (i = init; test expression; increment expression) {

## **Parallel for example**

11

int main(int argc, char \*\*argv) { int a[100000]; #pragma omp parallel for

for (int i = 0; i < 100000; i++) {  $a[i] = 2 * i;$ }

return 0;

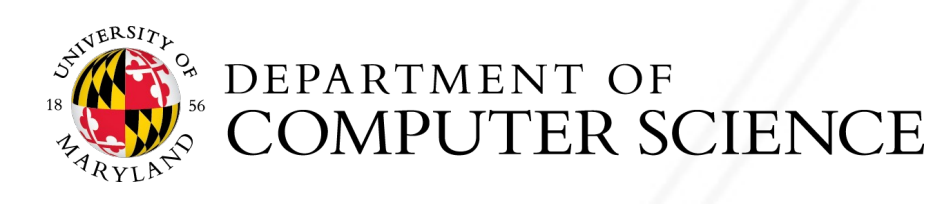

}

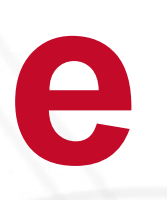

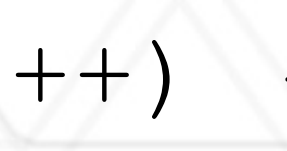

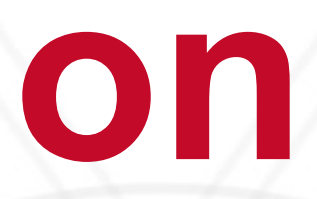

## **Parallel for execution**

- Master thread creates worker threads
- All threads divide iterations of the loop among themselves

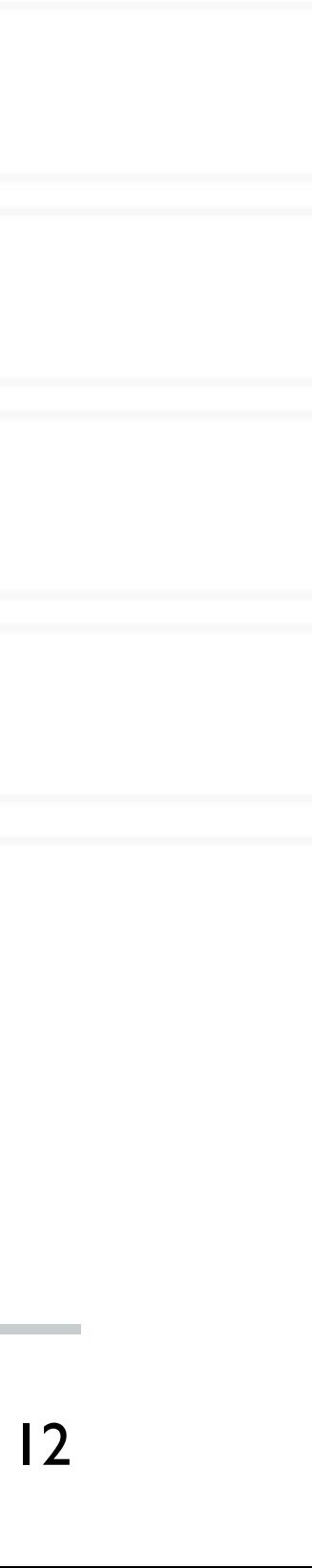

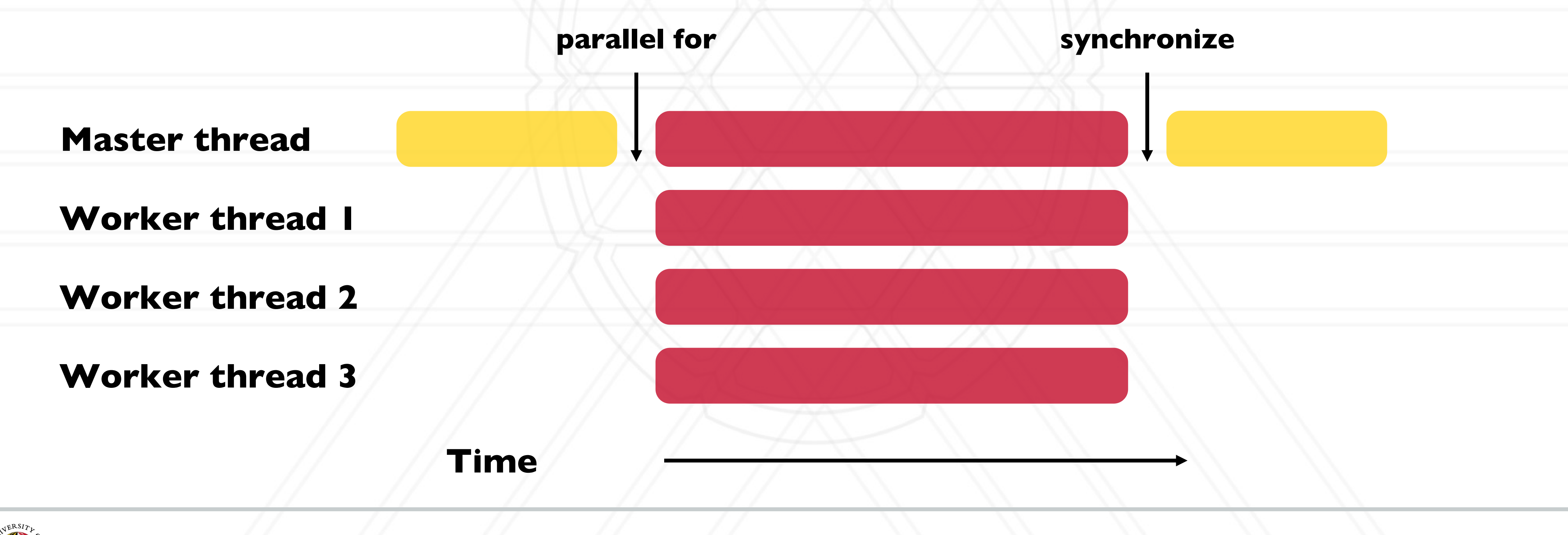

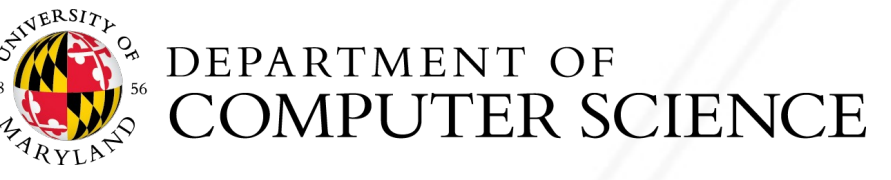

## **Number of threads**

### • Use environment variable

### • Use **void omp\_set\_num\_threads(int num\_threads)**

• Set the number of OpenMP threads to be used in parallel regions

### • **int omp\_get\_num\_procs(void);**

• Returns the number of available processors/cores

• Can be used to decide the number of threads to create

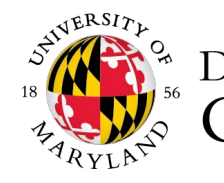

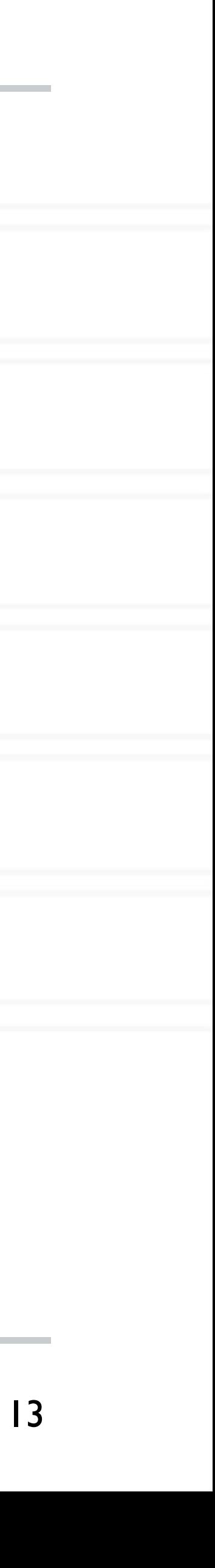

### **export OMP\_NUM\_THREADS=X**

## **Data sharing defaults**

- Most variables are shared by default
- Global variables are shared
- Exception: loop index variables are private by default
- (thread-private)

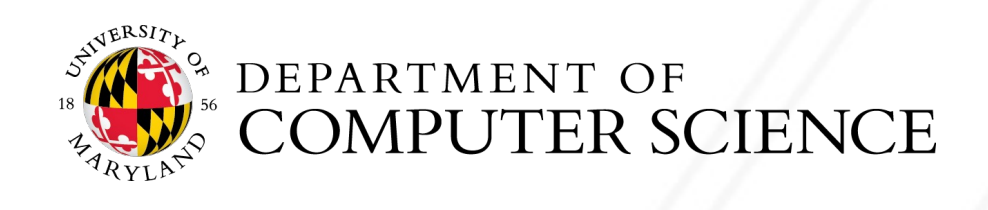

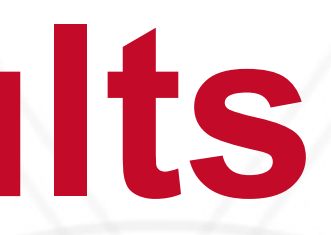

• Stack variables in function calls from parallel regions are also private to each thread

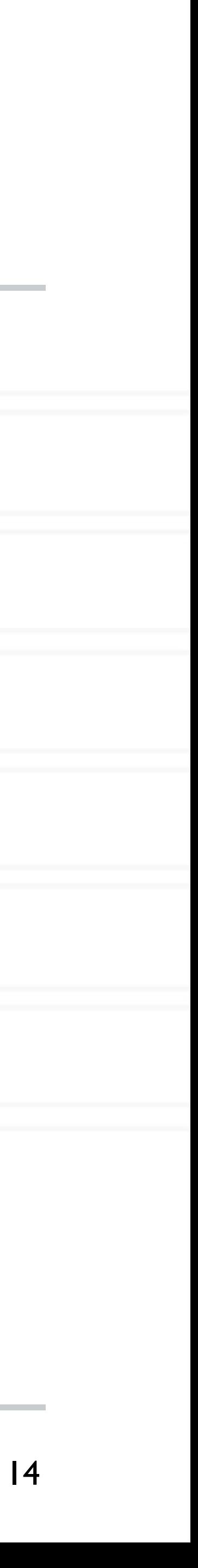

## **saxpy (single precision a\*x+y) example**

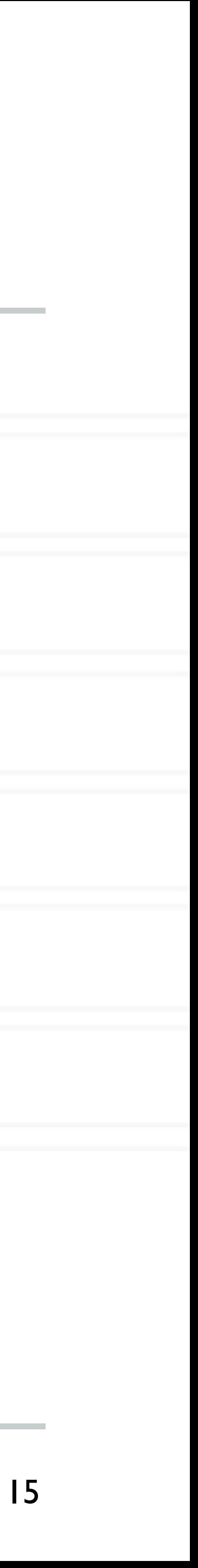

for (int  $i = 0; i < n; i++)$  {  $z[i] = a * x[i] + y[i];$ } #pragma omp parallel for

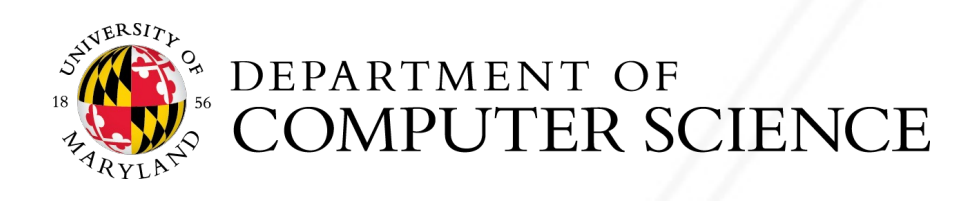

## **Overriding defaults using clauses**

- Specify how data is shared between threads executing a parallel region
- private(list)
- shared(list)
- default(shared | none)
- reduction(operator: list)
- firstprivate(list)
- lastprivate(list)

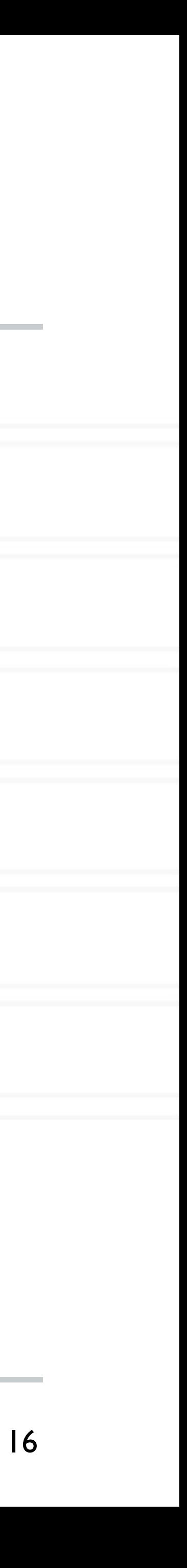

https://www.openmp.org/spec-html/5.0/openmpsu106.html#x139-5540002.19.4

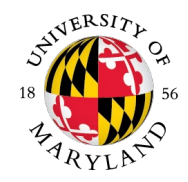

### **private clause**

- Each thread has its own copy of the variables in the list
- Private variables are uninitialized when a thread starts
- region has been executed

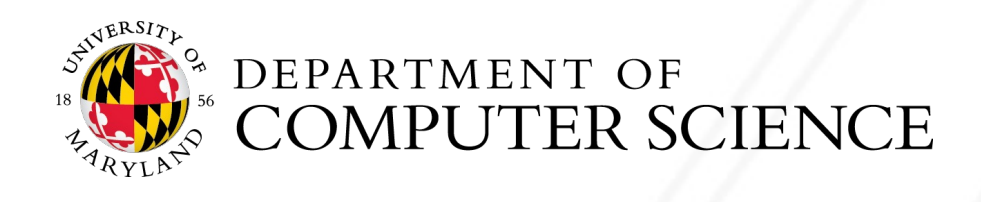

• The value of a private variable is unavailable to the master thread after the parallel

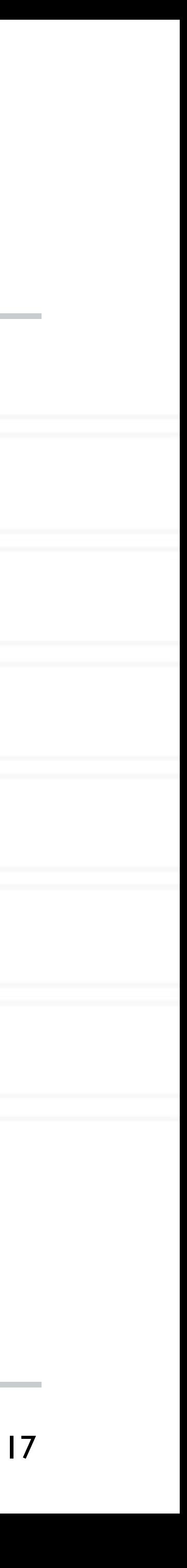

### **default clause**

• Determines the data sharing attributes for variables for which this would be implicitly determined otherwise

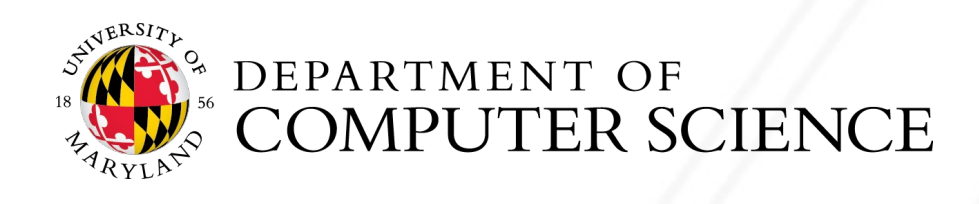

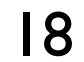

#pragma omp parallel for private(val) for (int  $i = 0; i < n; i++)$  {  $\ldots$  = val + 1;

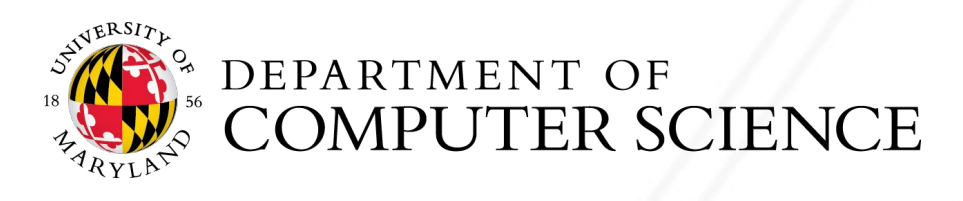

## **Anything wrong with this example?**

val =  $5;$ 

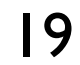

### The value of val will not be available to threads inside the loop

}

## **Anything wrong with this example?**

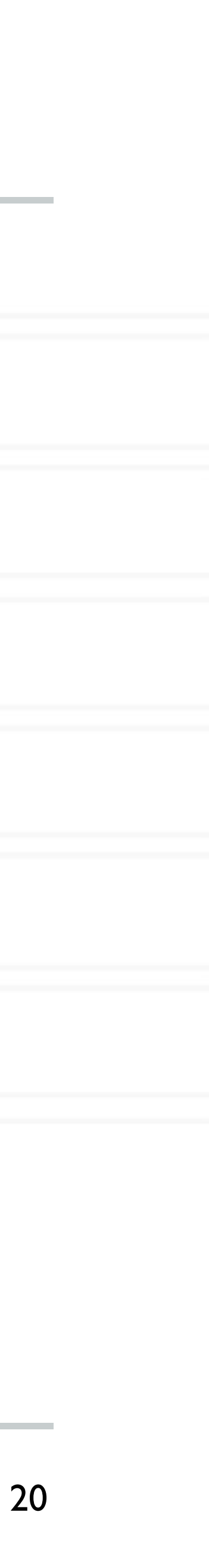

#pragma omp parallel for private(val) for (int  $i = 0; i < n; i++)$  { val =  $i + 1$ ; }

### The value of val will not be available to the master thread outside the loop

printf("%d\n", val);

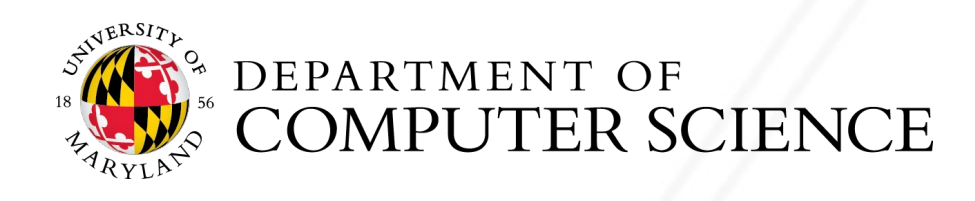

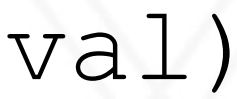

### **firstprivate clause**

#pragma omp parallel for firstprivate(val) for (int  $i = 0; i < n; i++)$  {  $\ldots$  = val + 1;

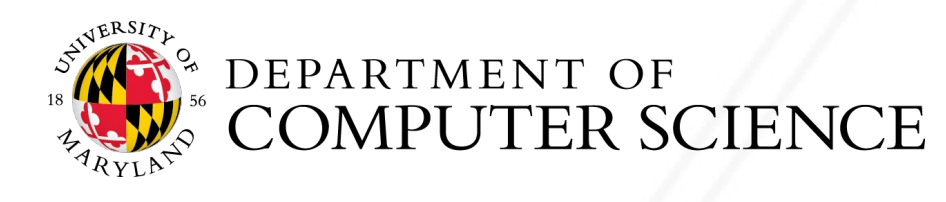

### • Initializes each thread's private copy to the value of the master thread's copy, on

entry to the parallel section

val =  $5;$ 

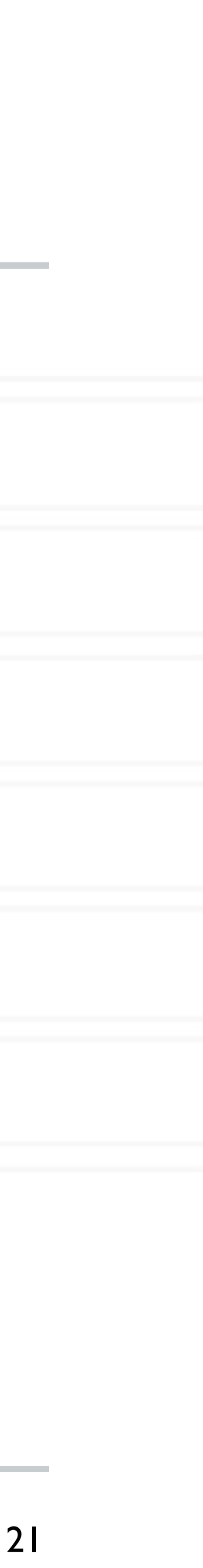

}

### • Writes the value belonging to the thread that executed the last iteration of the loop

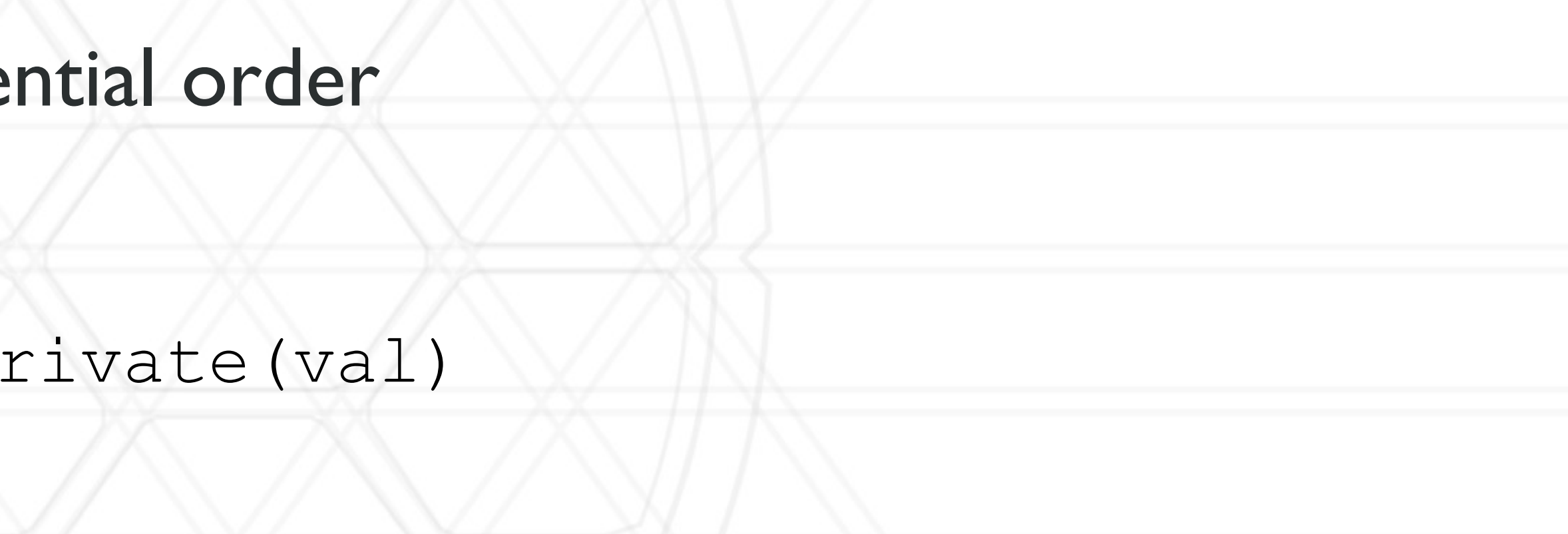

### **lastprivate clause**

- to the master's copy
- Last iteration determined by sequential order

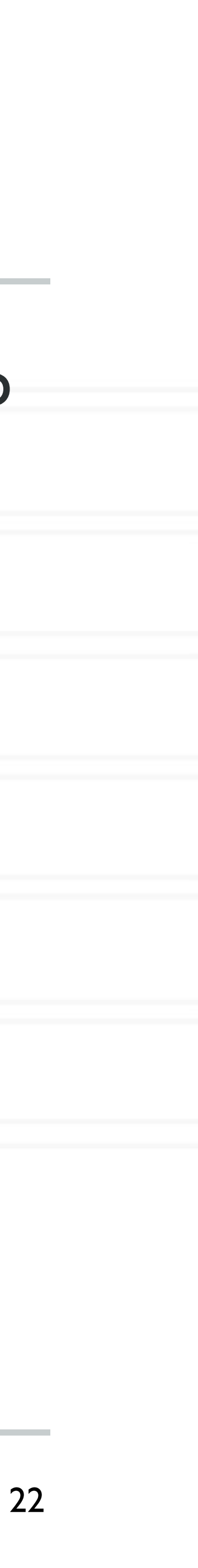

#pragma omp parallel for lastprivate(val) for (int i = 0; i < n; i++) {  $val = i + 1;$ }

printf("%d\n", val);

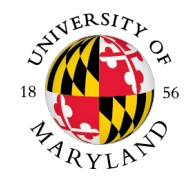

## **reduction(operator: list) clause**

• Reduce values across private copies of

• Operators:  $+, -, *, &$ ,  $\}, \land, &$ &,  $\|,$  max, min

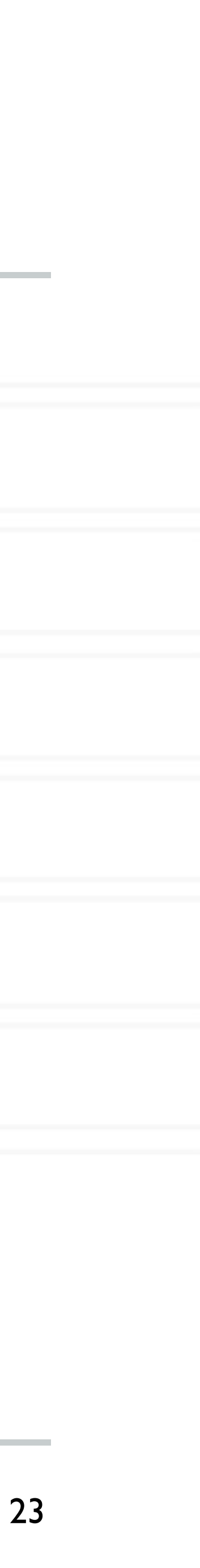

#pragma omp parallel for reduction(+: val) for (int i = 0; i < n; i++) { val  $+=$  i; }

printf("%d\n", val);

https://www.openmp.org/spec-html/5.0/openmpsu107.html#x140-5800002.19.5

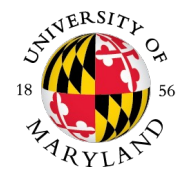

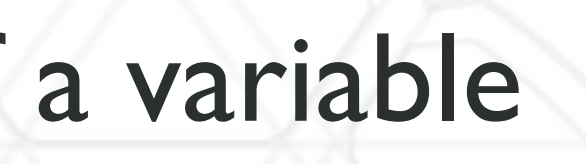

## **Loop scheduling**

- Assignment of loop iterations to different worker threads
- Default schedule tries to balance iterations among threads
- User-specified schedules are also available

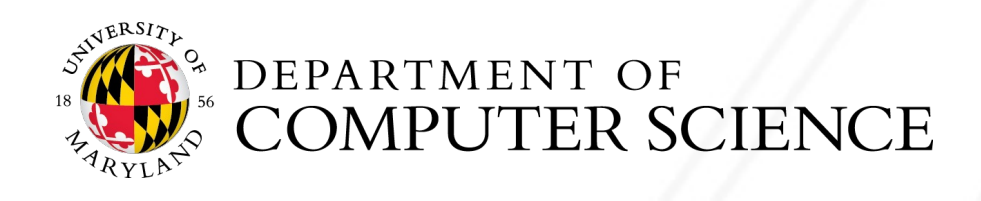

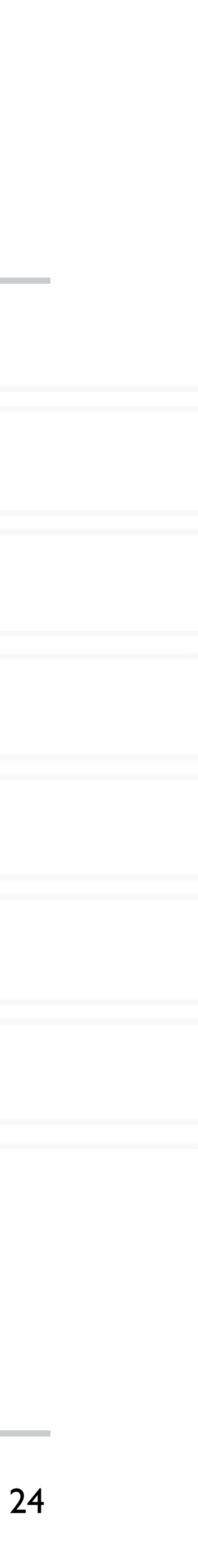

- 
- type: static, dynamic, guided, runtime
- static: iterations divided as evenly as possible (#iterations/#threads)
	- chunk < #iterations/#threads can be used to interleave threads
- dynamic: assign a chunk size block to each thread
	- When a thread is finished, it retrieves the next block from an internal work queue
	- Default chunk size = 1

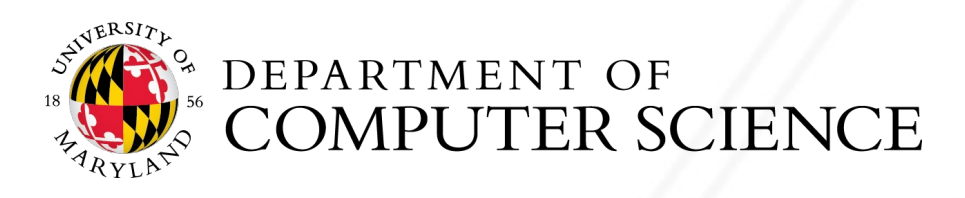

## **User-specified loop scheduling**

• Schedule clause

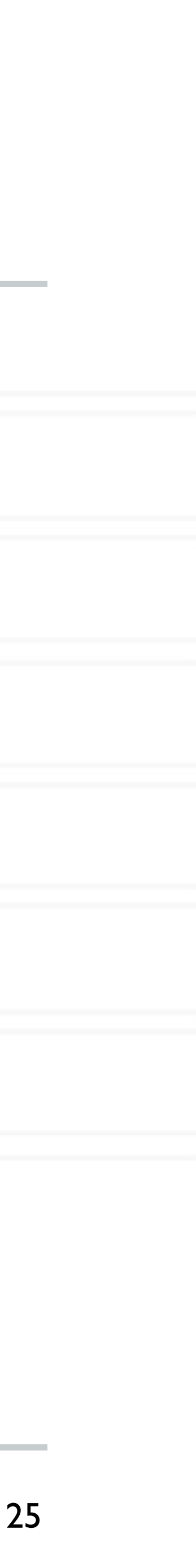

schedule (type[, chunk])

### **Other schedules**

- guided: similar to dynamic but start with a large chunk size and gradually decrease it for handling load imbalance between iterations
- auto: scheduling delegated to the compiler
- runtime: use the OMP\_SCHEDULE environment variable

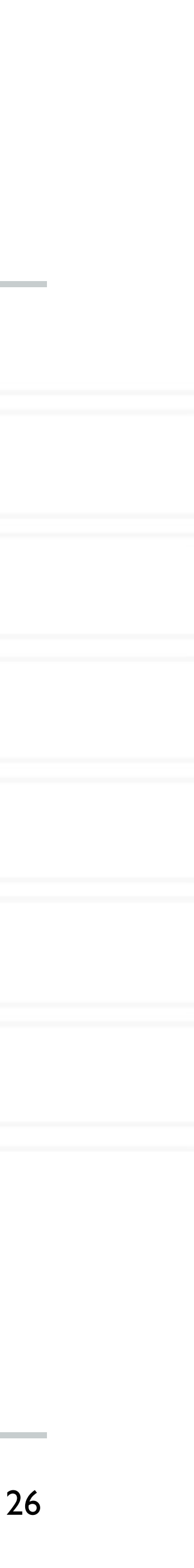

https://software.intel.com/content/www/us/en/develop/articles/openmp-loop-scheduling.html

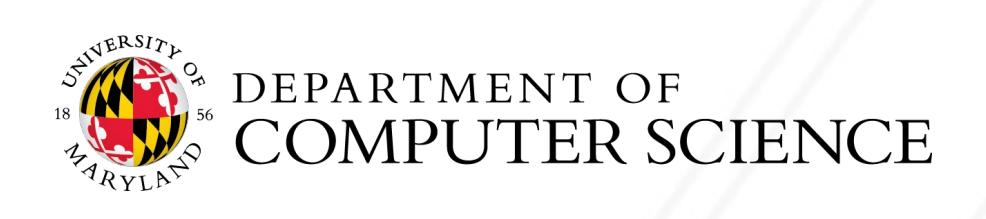

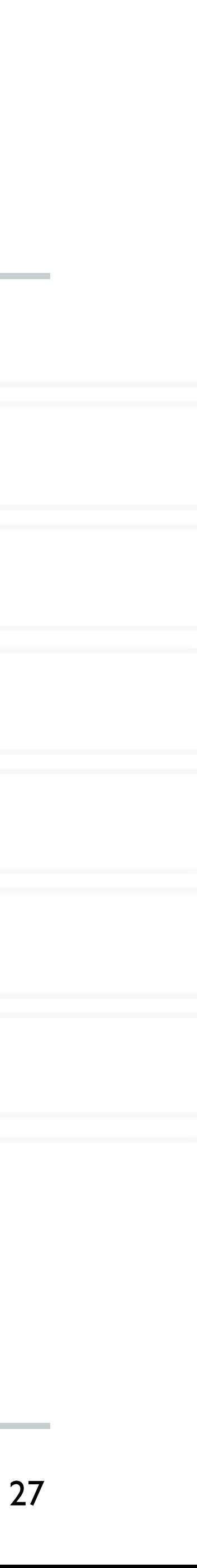

### **Calculate the value of**  $\pi = \int_0^1$  $1 / 4$  $1 + x^2$

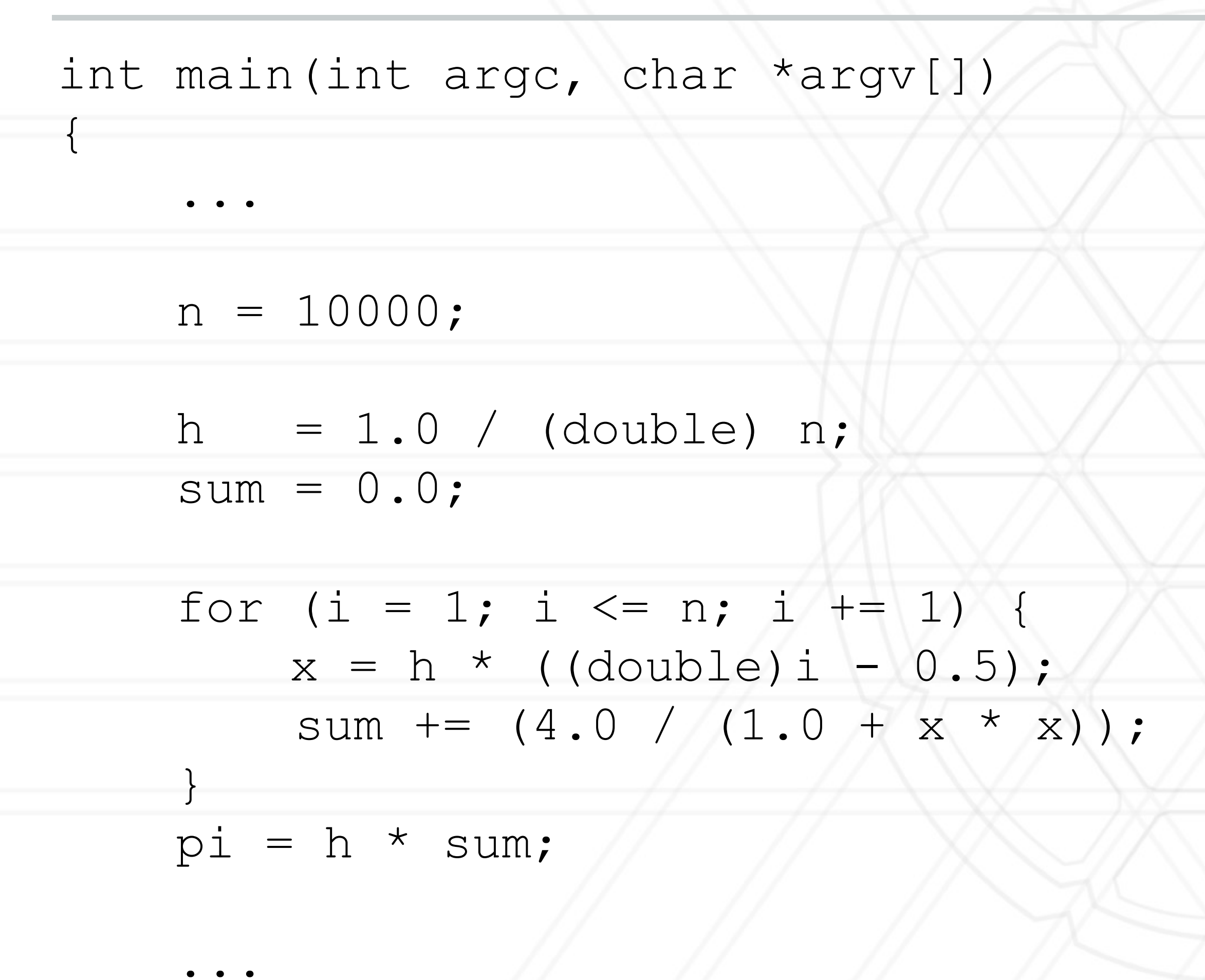

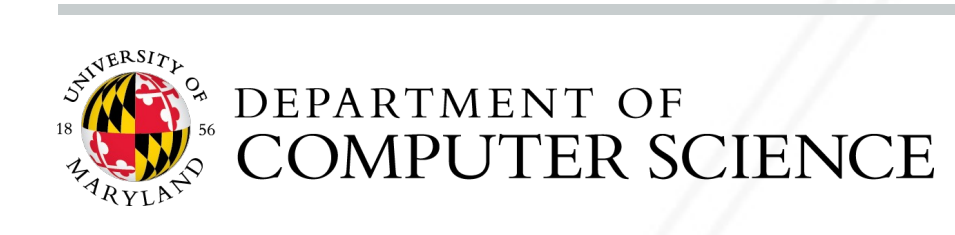

}

n = 10000; h =  $1.0$  / (double) n;  $sum = 0.0;$ 

for (i = 1; i  $\le$  n; i += 1) {  $x = h * ( (double) i - 0.5);$ sum  $+=$   $(4.0 / (1.0 + x * x))$ ; }  $pi = h * sum;$ 

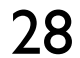

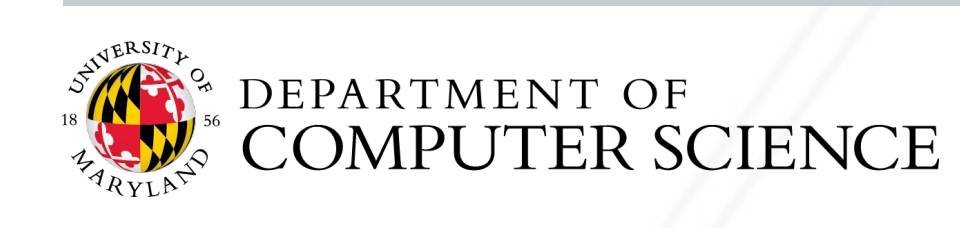

### **Calculate the value of**  $\pi = \int_0^1$  $1 / 4$  $1 + x^2$

int main(int argc, char \*argv[]) {

...

#pragma omp parallel for firstprivate(h) private(x) reduction(+: sum)

...

}

## **Parallel region**

### • All threads execute the structured block

• Number of threads can be specified just like the parallel for directive

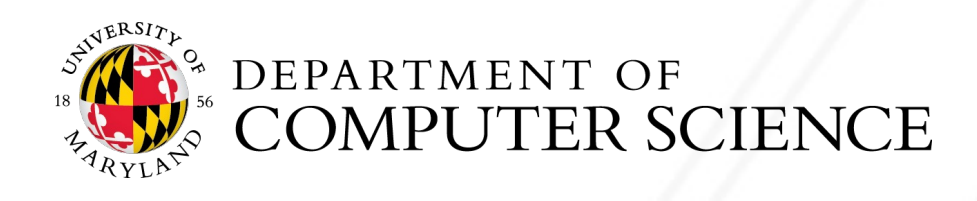

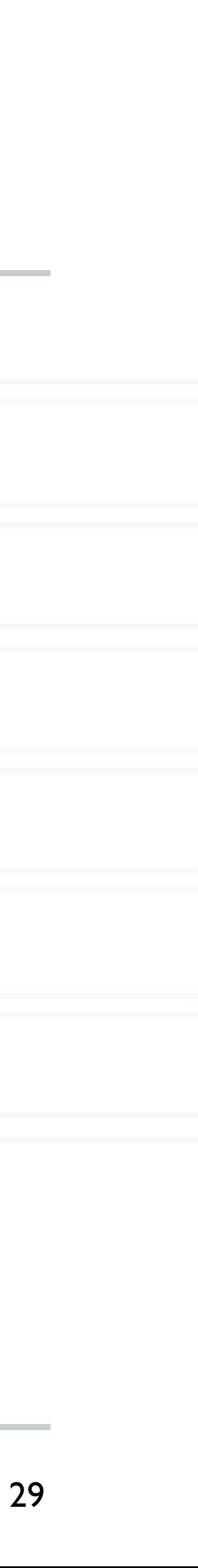

### #pragma omp parallel [clause [clause] ... ]

structured block

## **Synchronization**

- Concurrent access to shared data may result in inconsistencies
- Use mutual exclusion to avoid that
- critical directive
- atomic directive
- Library lock routines

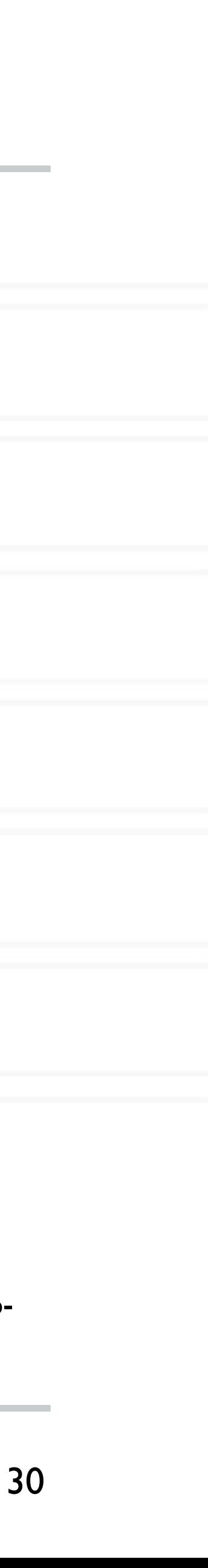

https://software.intel.com/content/www/us/en/develop/documentation/advisor-user-guide/top/appendix/adding-parallelism-to-your-program/replacing-annotations-with-openmp-code/adding-openmp-code-tosynchronize-the-shared-resources.html

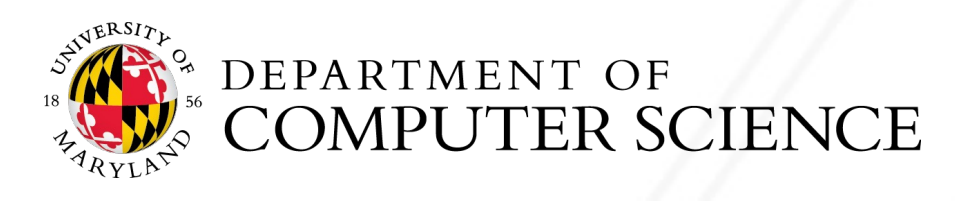

### **critical directive**

### • Specifies that the code is only to be executed by one thread at a time

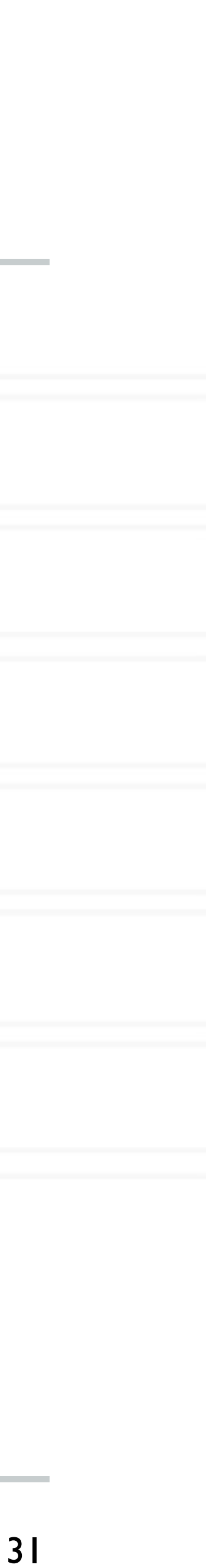

#pragma omp critical [(name)] structured block

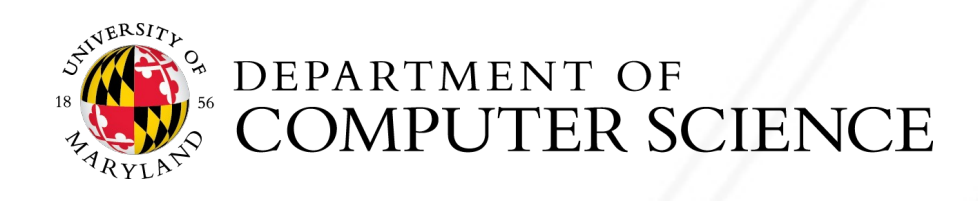

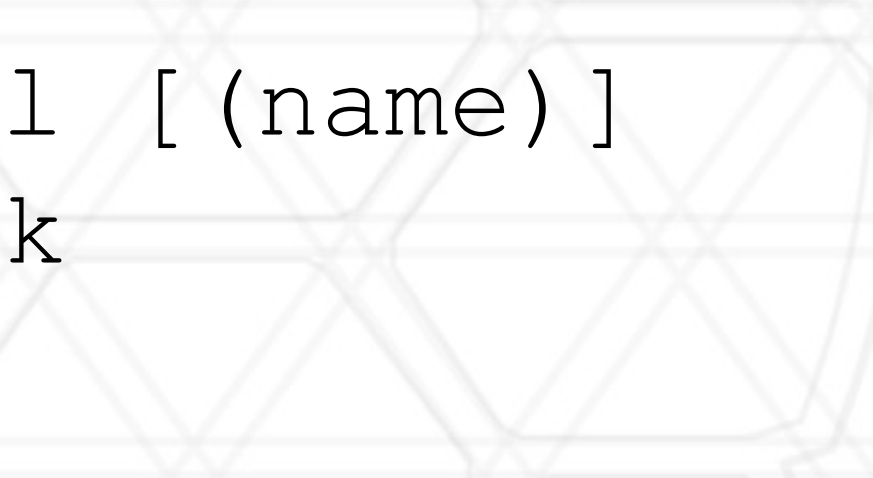

### **atomic directive**

### • Specifies that a memory location should be updated atomically

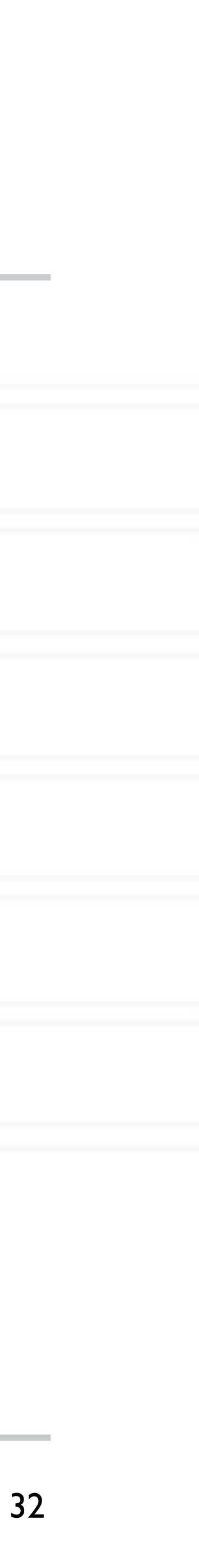

#pragma omp atomic expression

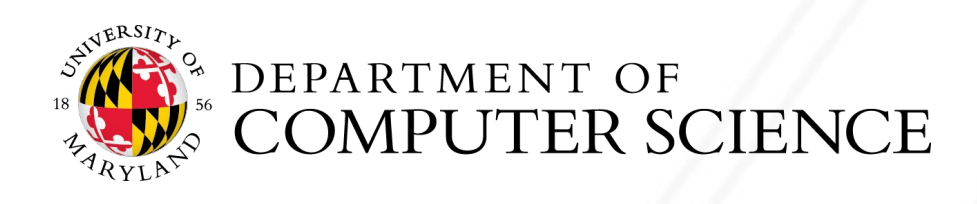

### **GPGPUs**

### • GPGPU: General Purpose Graphical Processing Unit

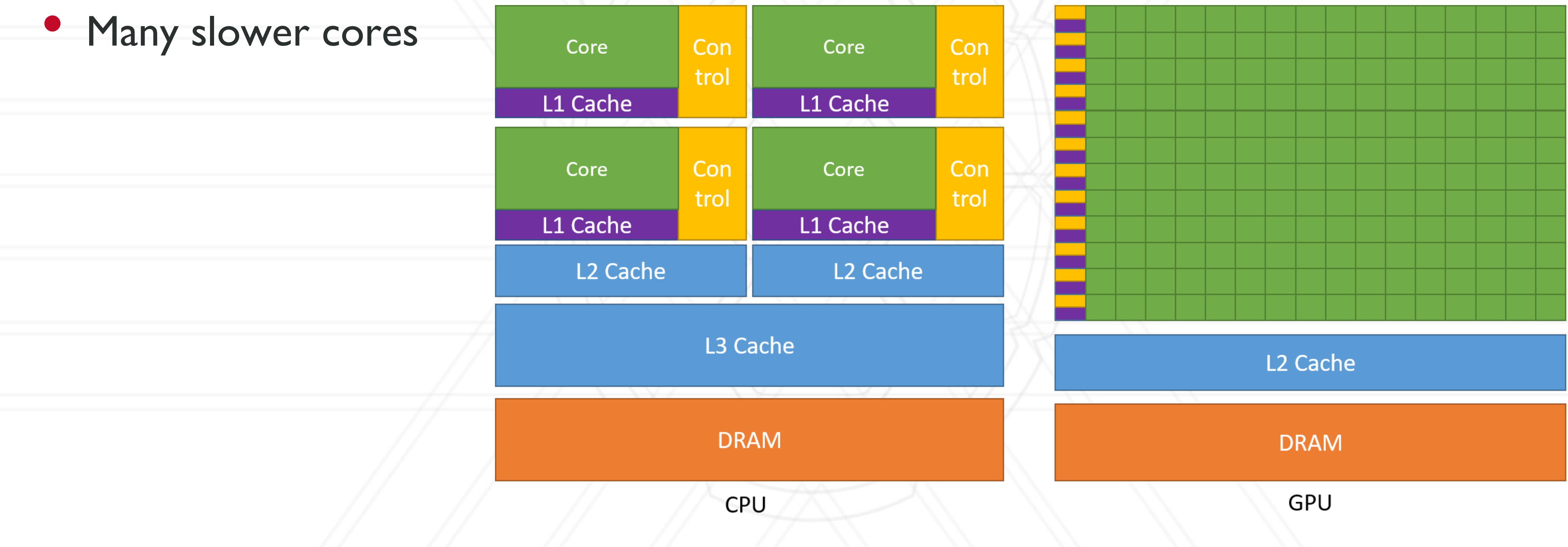

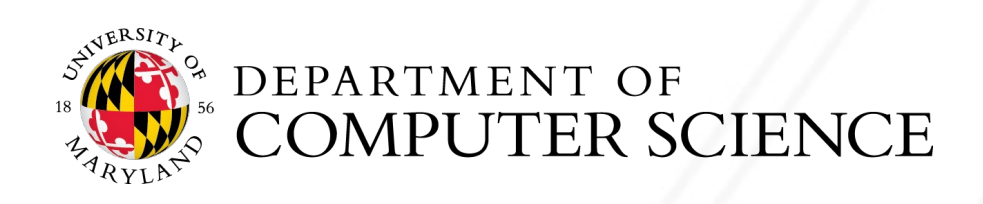

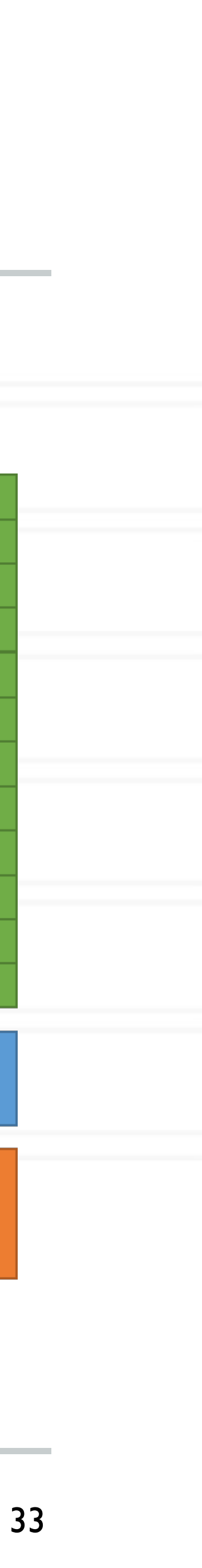

https://docs.nvidia.com/cuda/cuda-c-programming-guide/index.html

## **OpenMP on GPUs**

### • *target*: run on accelerator / device

• *teams distribute*: creates a team of worker threads and distributes work amongst them

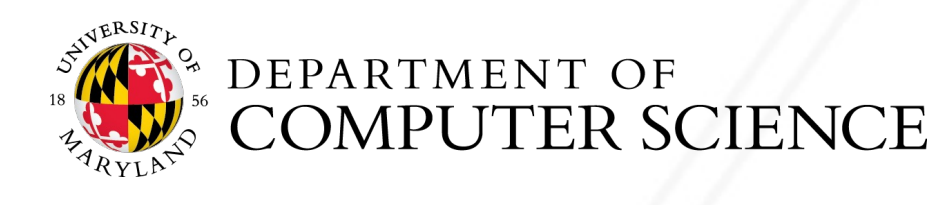

for (int  $i = 0; i < n; i++)$  {  $z[i] = a * x[i] + y[i];$ } #pragma omp target teams distribute parallel for

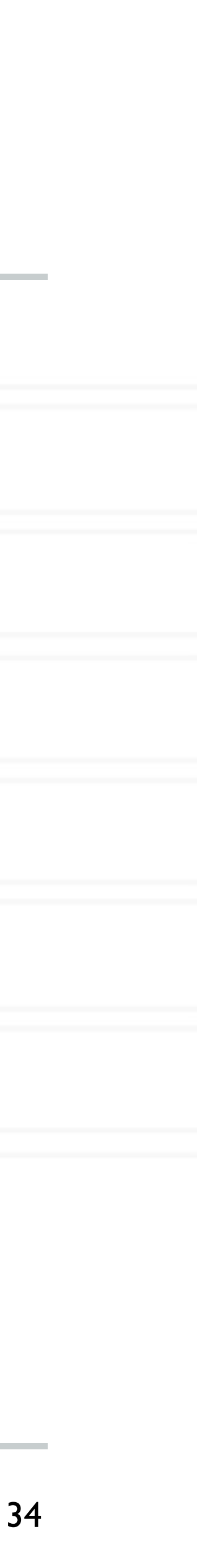

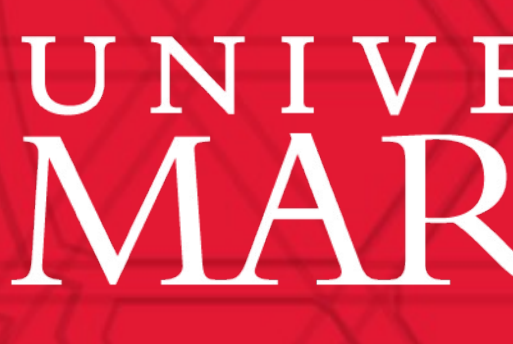

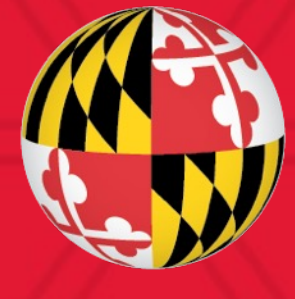

# UNIVERSITY OF MARYLAND